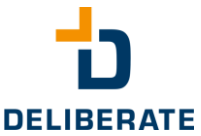

# for Genesys Cloud. blinkyDing

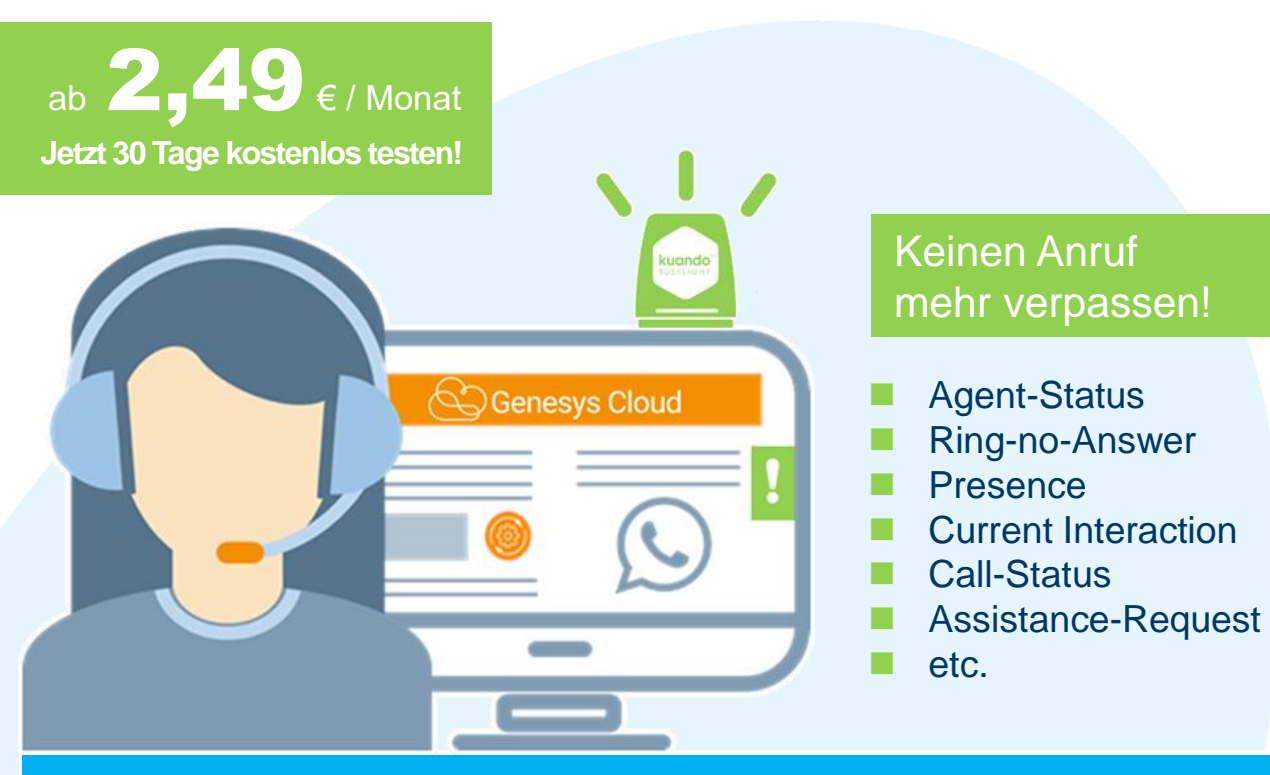

OPTIMALE **ERREICHBARKEIT DURCH EFFIZIENTERES TEAMWORK.** 

Unser "blinkyDings" ist ein spezielles Add-On für Ihre Genesys Cloud Anwendung. Es signalisiert den aktuellen Genesys Cloud Status des Agenten und informiert über eingehende Interaktionen leicht sichtbar für das ganze Kundenservice-Team und natürlich auch den Agenten selbst. Bei reinen Communicate-Nutzern kann z.B. deren persönlicher oder Call-Status angezeigt werden.

Die Signalisierung erfolgt visuell über eine am PC per USB angeschlossene Infoleuchte und / oder über eine Desktopbenachrichtigung. Jeder Statusinformation kann individuell eine Farbe zugeordnet werden.

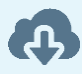

Add-On-Software für Windows 7, 8, 10 und macOS (in Planung) verfügbar.

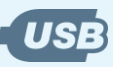

Busylight einfach über USB am PC anzuschließen.

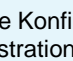

Zentrale Konfiguration über Administrations-Portal in der Cloud.

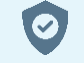

2-fach verschlüsselte Datenübertragung für einen sichereren Administrationszugang.

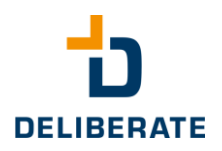

# **Was ist blinkyDings?**

BlinkyDings ist eine Client-Anwendung, die die Benachrichtigungsmöglichkeiten von Genesys Cloud erweitert. Sie bietet eine Signalisierung für jeden Agenten-Präsenz-Status, Anruf-Gesprächs-Status und Routing-Status. Darüber hinaus beinhaltet sie die Funktion "Benötige Unterstützung" (auch mit HotKey) zur Benachrichtigung und zum Hilferuf (z.B. zum Teamleiter).

Jeder Statusinformation kann individuell eine Farbe zugeordnet werden, blinken ist ebenfalls konfigurierbar. Bei reinen Genesys Communicate Nutzern kann z. B. deren persönlicher oder Call-Status angezeigt werden. Diese visuellen Popups erscheinen auf dem Bildschirm über allen Fenstern, d. h. auch wenn der betreffende Browser im Hintergrund läuft. Optional ist die Verwendung von einem externen, per USB angeschlossenen Farb-LED-Licht möglich.

### **blinkyDings GUI**

Die Benachrichtigung erfolgt an 3 Bildschirmpositionen:

- Breiter Balken am oberen Bildschirmrand
- Kleines Quadrat in der rechten oberen Ecke
- Im Tool-Bar unten rechts
- Optional über die USB-Leuchte

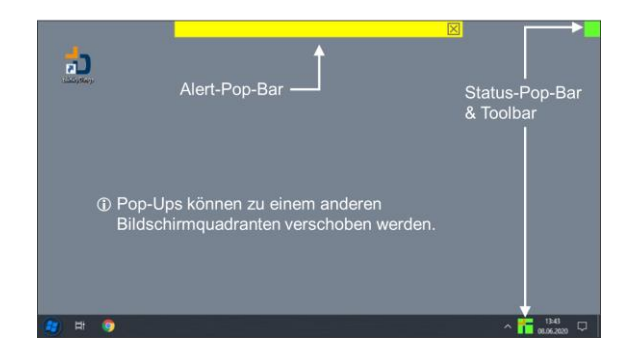

#### **Anwendungsgebiete**

Grundsätzlich erfolgt bei browserbasierenden Anwendungen keine Signalisierung außerhalb des Browsers. Sollte der Browser im Hintergrund laufen oder der Blick ist gerade nicht auf den Bildschirm gerichtet, so sind Benachrichtigungen nicht wahrnehmbar. Eine akustische Signalisierung ist im Contact Center-Umfeld meist nicht gewünscht. Bei Communicate Nutzern hingegen, die nicht permanent mit aufgesetztem Headset arbeiten, wird ein Klingeln oft nicht bemerkt. Mit blinkyDings kann man also außerhalb des Browsers auf dem Bildschirm oder über die zusätzliche Hardware erkennbar machen, was im Browser geschieht und z.B. ein Anruf eingeht.

## **Statusanzeigen**

Grundsätzlich kann man zwischen zwei Status unterscheiden:

#### **Alerting State**

Folgende Zustände können dargestellt werden, z.B. bei ankommenden Interaktionen:

- Request Support
- Alerting
- **Offering**
- **Contacting**
- **Connected**
- **Dialing**
- Not Responding
- **Disconnected**
- Terminated

**Presence State** (weitestgehend analog zu Genesys Cloud) Folgende Zustände können beim Verfügbarkeitsstatus dargestellt werden:

- (Custom States)
- Busy
- Meeting
- Available
- Idle
- On-Queue
- Training ■ Offline
- Awav
- Break
- Meal

#### **Passt perfekt dazu: USB-Leuchte - kuando Busylight**

- Zwei verschiedene Designs verfügbar: Alpha und Omega
- 360-Grad-Sichtwinkel
- USB angeschlossen mit 3 Meter Kabel (kein zusätzliches Netzteil notwendig)
- Mehrfarbiges LED-Licht
- **E** Attraktives Bundle mit blinkyDings verfügbar Kuando Busylight UC Omega Kuando Busylight UC Alpha

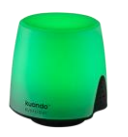

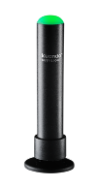

Deliberate GmbH Konrad-Zuse-Str. 12 D-71034 Böblingen

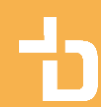

E-Mail: info@deliberate-gmbh.de www.deliberate.de